# Gisselquist Technology, LLC

# WISHBONE SCOPE SPECIFICATION

Dan Gisselquist, Ph.D. dgisselq (at) opencores.org

June 22, 2015

Copyright (C) 2015, Gisselquist Technology, LLC

This project is free software (firmware): you can redistribute it and/or modify it under the terms of the GNU General Public License as published by the Free Software Foundation, either version 3 of the License, or (at your option) any later version.

This program is distributed in the hope that it will be useful, but WITHOUT ANY WAR-RANTY; without even the implied warranty of MERCHANTIBILITY or FITNESS FOR A PAR-TICULAR PURPOSE. See the GNU General Public License for more details.

You should have received a copy of the GNU General Public License along with this program. If not, see  $\frac{\text{http://www.gnu.org/} \cdot \text{circes}}{\text{...}}$  for a copy.

#### Revision History

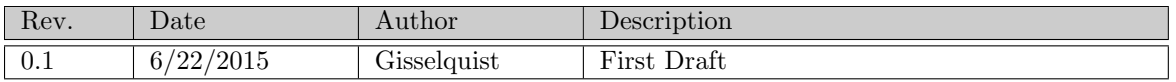

### **Contents**

#### Page

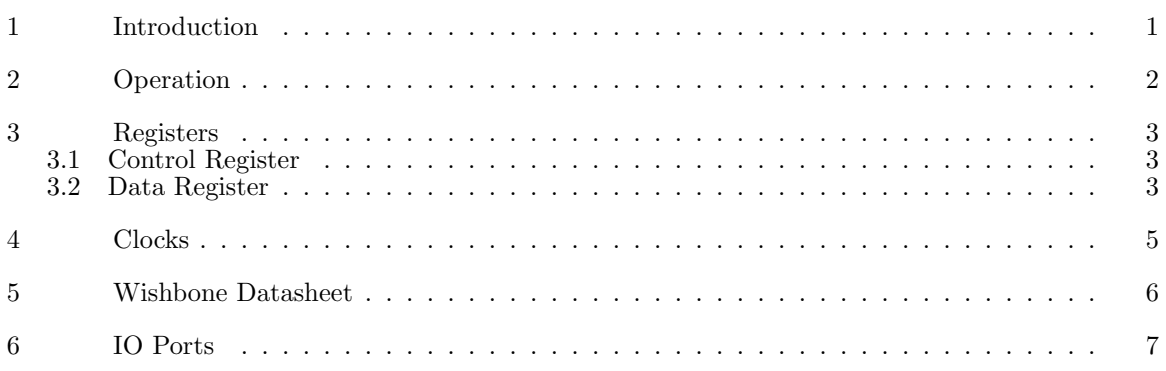

# Figures

Figure Page **Page 2018** 

## Tables

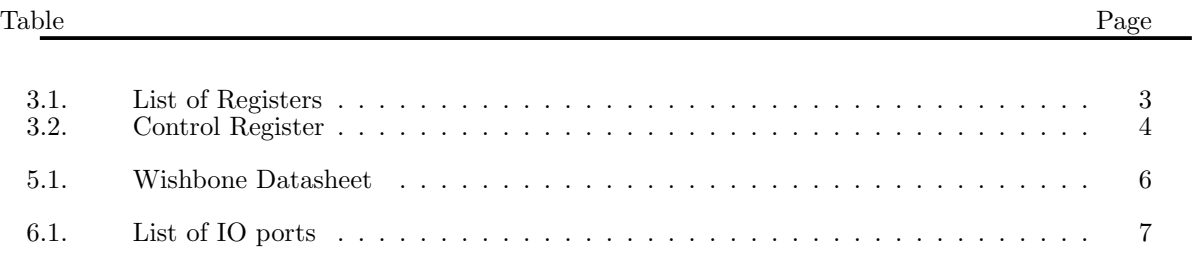

## Preface

This, then, was and is the genesis of this project.

Dan Gisselquist, Ph.D.

## Introduction

The wishbone Scope is a debugging tool for reading results from the chip after events have taken place. In general, the scope records data until some trigger has taken place, and then continues for some user programmable hold off. Once the holdoff has been reached, the scope stops recording and asserts an interrupt. At this time, data may be read from the scope in order from oldest to most recent. That's the basics, now for two extra details.

First, the trigger and data that the scope records is implementation dependent. The scope itself is designed to be easily reconfigurable from one build to the next so that the actual configuration may even be build dependent.

Second, the scope is built to be able to run off of a separate clock from the bus that commands and controls it. This is configurable, set the parameter "SYNCHRONOUS" to '1' to run off of a single clock. When running off of two clocks, it means that actions associated with commands issued to the scope, such as manual triggering or being disabled or released, will not act synchronously with the scope itself.

Third, the data clock associated with the scope has a clock enable line associated with it. Depending on how often the clock enable line is enabled may determine how fast the scope is primed, triggered, and eventually completes its collection.

## Operation

So how shall one use the scope? First, before using the scope, the holdoff needs to be set. The scope is designed so that setting the scope control value to the holdoff alone will reset the scope from whatever condition it was in, freeing it to run. Once running, then upon every clock enabled clock, one sample of data is read into the scope and recorded. Once every memory value is filled, the scope has been PRIMED. Once the scope has been PRIMED, it will then be responsive to its trigger. Should the trigger be active on a clock–enabled input, the scope will then be TRIGGERED. It will then count for the number of clocks in the holdoff before stopping collection, placing it in the STOPPED state. If the holdoff is zero, the last sample in the buffer will be the sample containing the trigger.

There are two further commands that will affect the operation of the scope. The first is the MANUAL trigger command/bit. This will cause the scope to trigger immediately if set. If coupled with a RESET command, the trigger will first wait until it is PRIMED before the manual trigger takes effect.

The last command that can affect the operation of the scope is the DISABLE command/bit. This command will prevent the scope from triggering, or if triggered, prevent the scope from generating an interrupt.

## Registers

This scope core supports two registers, as listed in Tbl. 3.1. The first is the control register, whereas the second is the data register. Each register will be discussed in detail in this chapter.

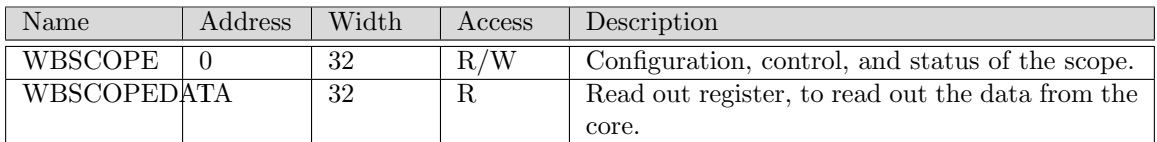

Table 3.1: List of Registers

#### 3.1 Control Register

#### 3.2 Data Register

This is perhaps the simplest register to explain. Before the core stops recording, reads from this register will produce reads of the bits going into the core, save only that they have not been protected from any meta-stability issues. This is useful for reading what's going on when the various lines are stuck. After the core stops recording, reads from this register return values from the stored memory. Further, after recording has stopped, every read increments an internal memory address, so that after N reads (for however long the internal memory is), the entire memory has been returned over the bus. If you would like some assurance that you are reading from the beginning of the memory, check the control register's RZERO flag.

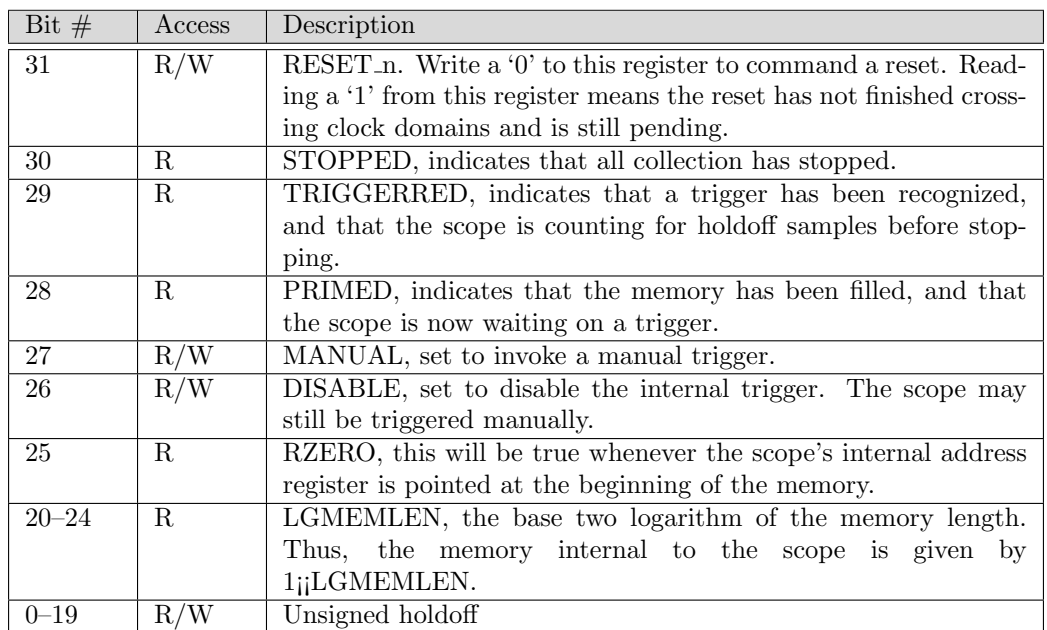

Table 3.2: Control Register

# Clocks

# Wishbone Datasheet

Tbl. 5.1 is required by the wishbone specification, and so it is included here. The big thing to notice

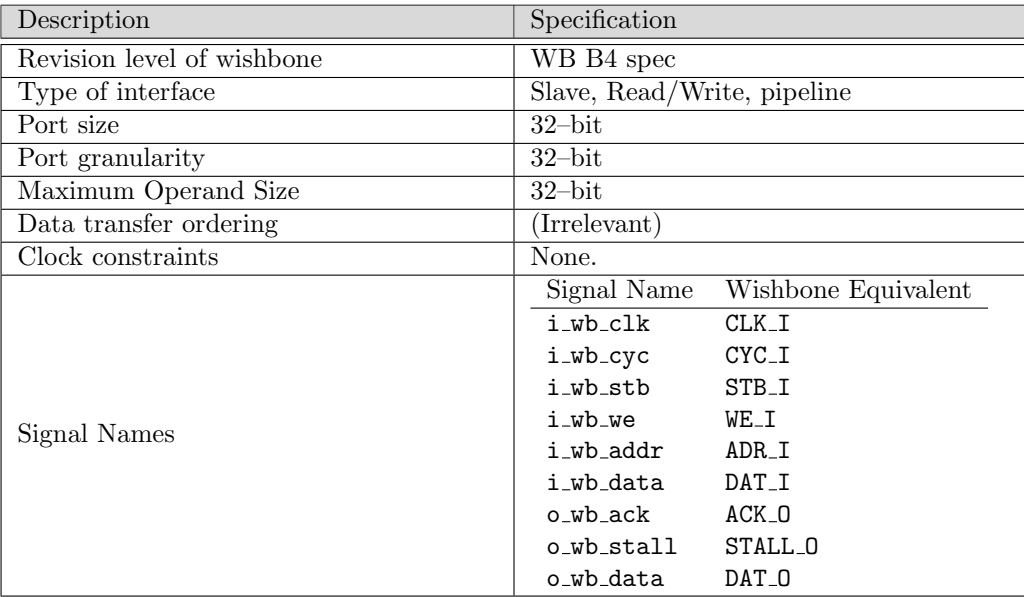

Table 5.1: Wishbone Datasheet

is that this core acts as a wishbone slave, and that all accesses to the wishbone scope registers become 32–bit reads and writes to this interface.

# IO Ports

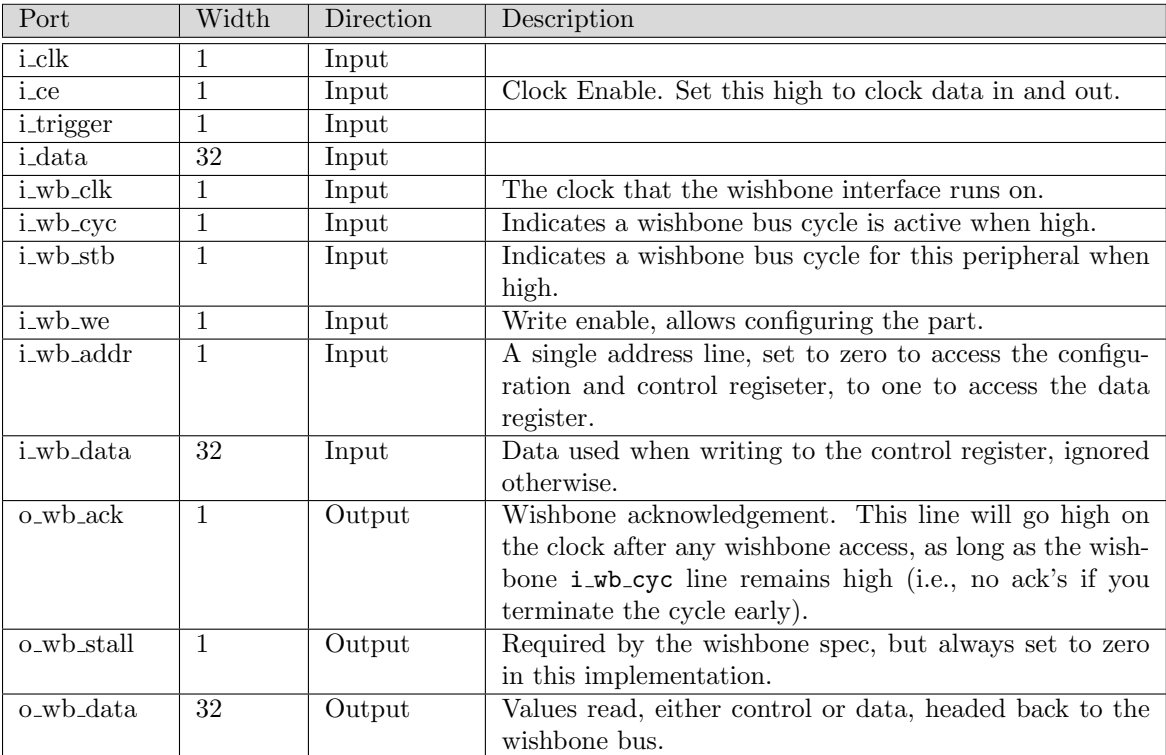

The ports are listed in Table. 6.1.

Table 6.1: List of IO ports